*Advanced Programming Techniques*

### C++ Survey Christopher Moretti

#### TIOBE Index April 2016

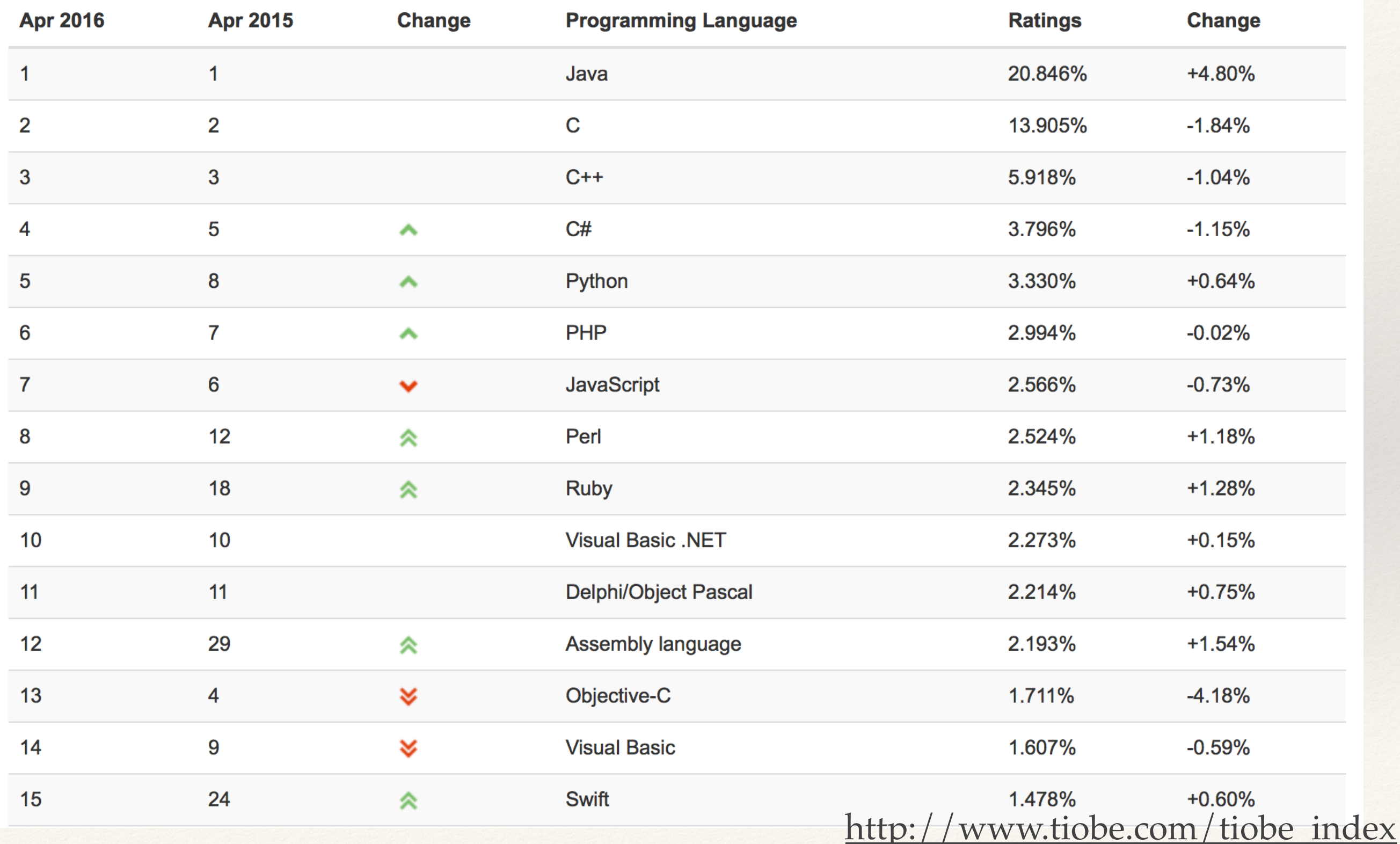

### Trending … not so great

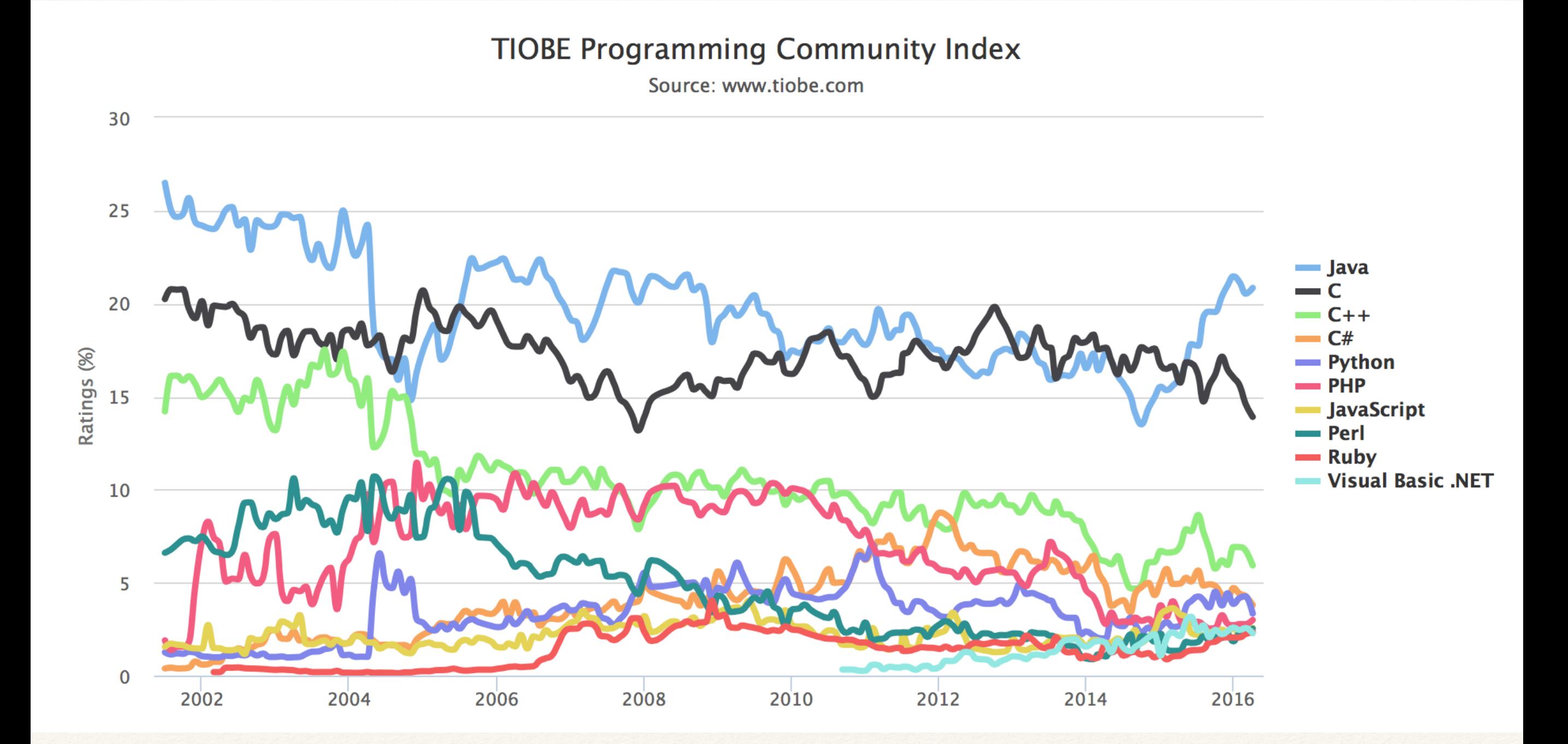

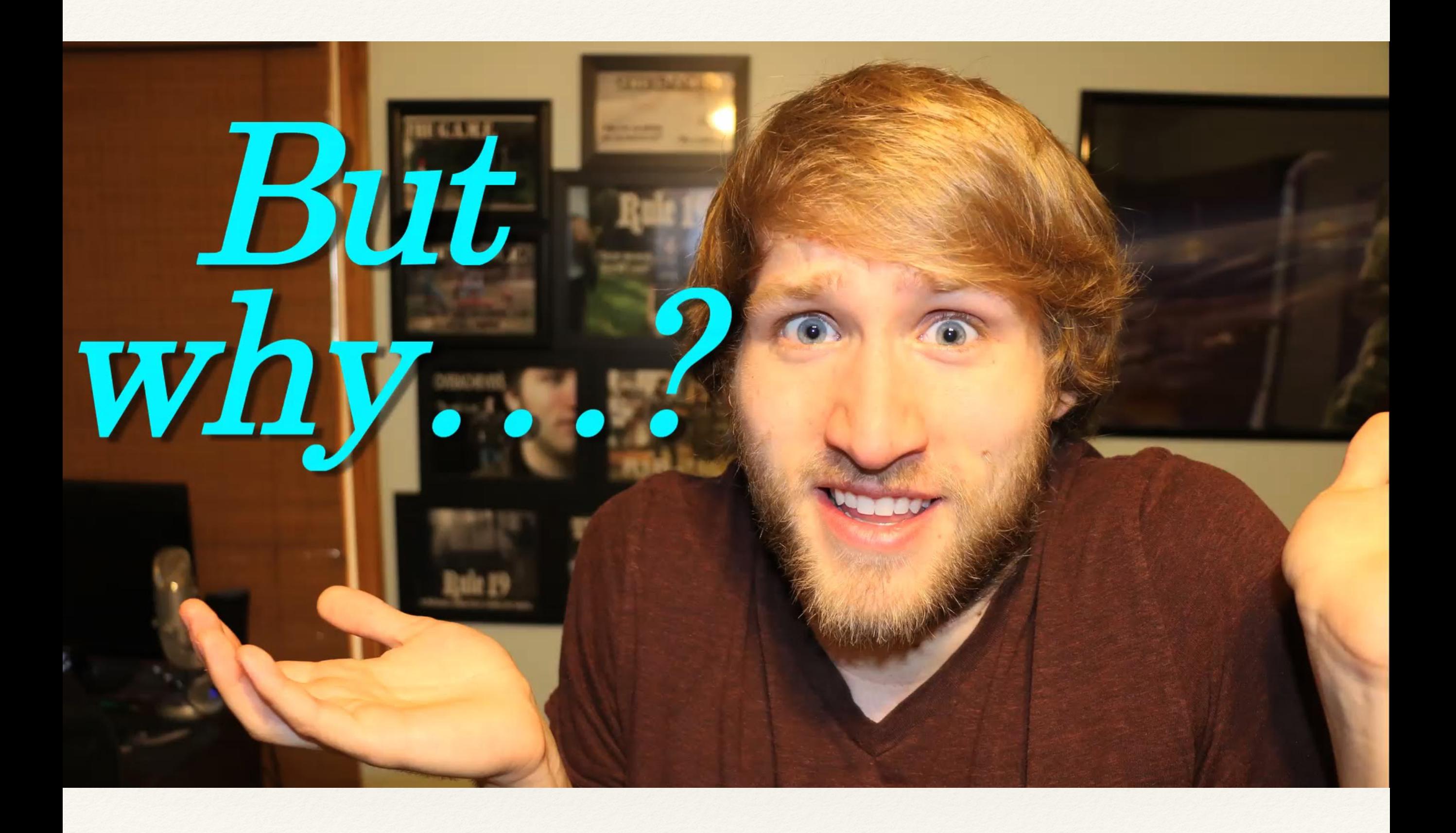

[McJuggerNuggets](https://www.youtube.com/user/McJuggerNuggets)

# Halcyon Days of C

- ❖ Representation is visible
	- ❖ Opaque types are an impoverished workaround
- Manual creation and copying
- ❖ Manual initialization
	- ❖ if you remember to do it!
- ❖ Manual deletion
	- ❖ if you remember to do it!
- ❖ No type-safety
- No data abstraction mechanisms

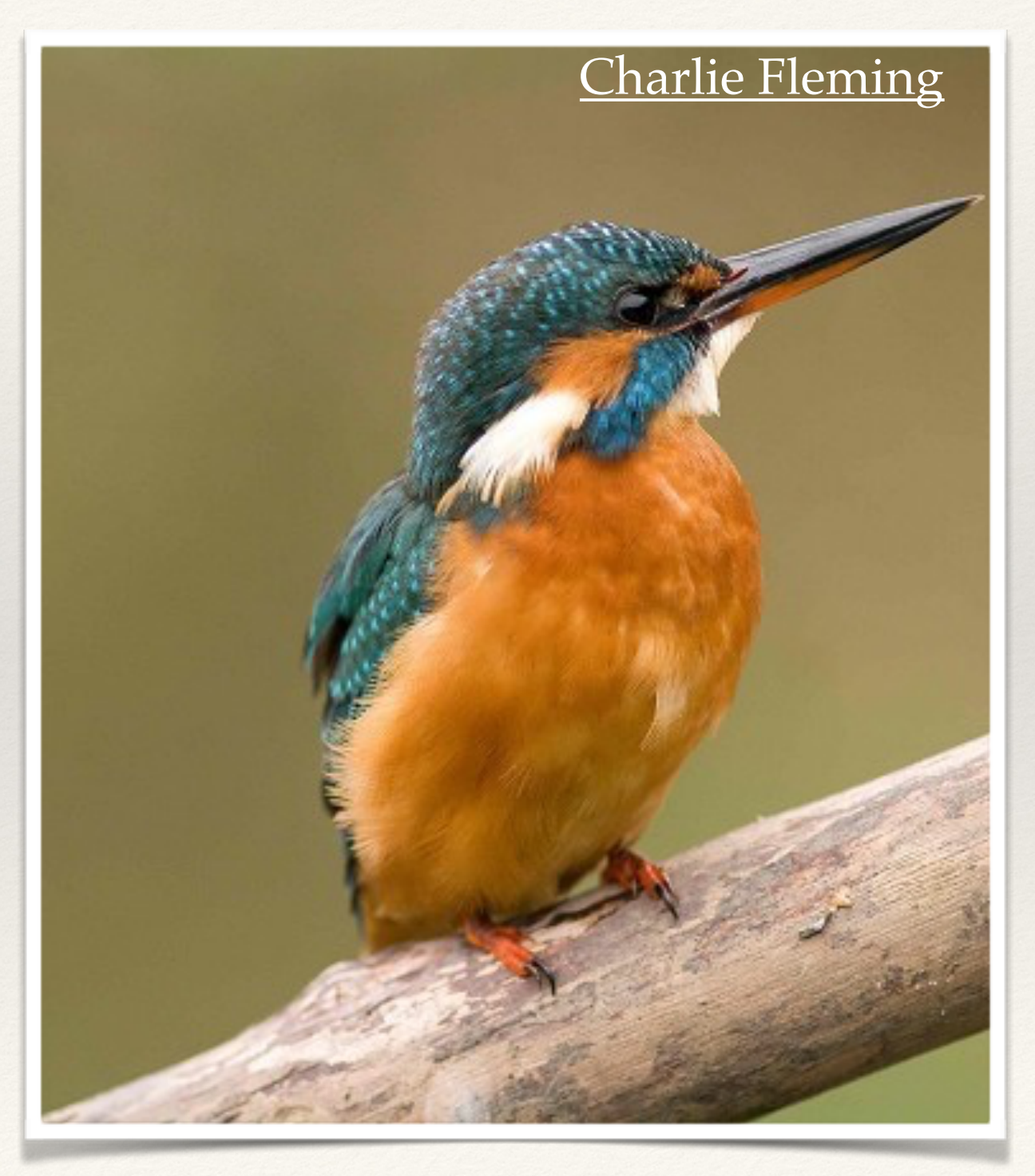

#### C++ as a Reaction to C

- ❖ A "Better" C
	- ❖ Almost completely upwards compatible with C
	- ❖ Function prototypes as interfaces (later added to ANSI C)
	- ❖ Reasonable data abstraction
		- ❖ methods reveal **what** is done, but **how** is hidden
	- ❖ Parameterized types
- Object-oriented

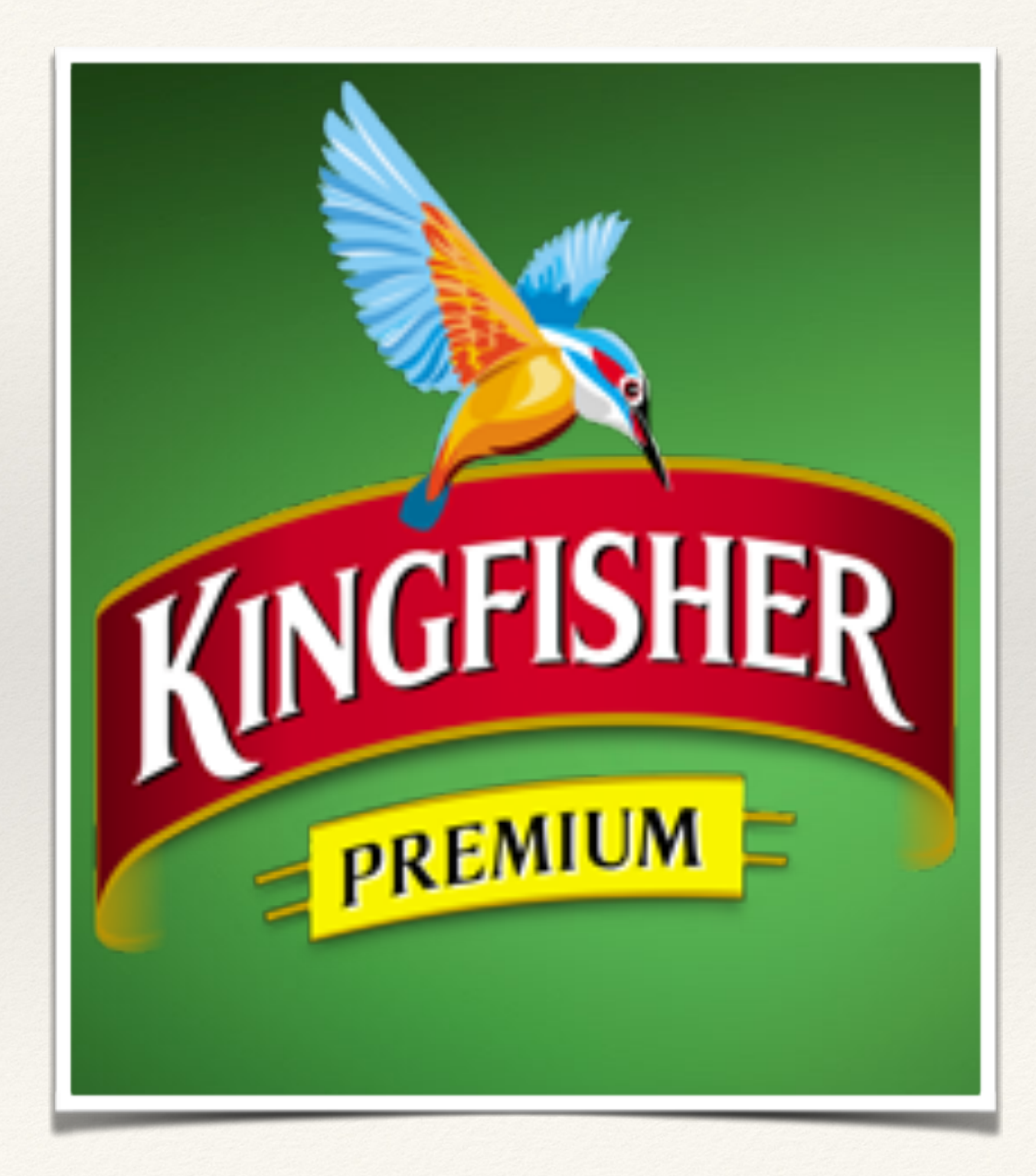

# C++ Origins

![](_page_6_Picture_1.jpeg)

![](_page_6_Picture_2.jpeg)

- ❖ Developed at Bell Labs ca. 1980 by Bjarne Stroustrup
- ❖ "Initial aim for C++ was a language where I could write programs that were as elegant as Simula programs, yet as efficient as C programs."
- ❖ Commercial release 1985, standards in 1998, 2014, and 2017(?)
- ❖ [Stroustrup won the 2015 Dahl-](https://www.bell-labs.com/about/stories-changed-world/bjarne-stroustrop-awarded-prize-c-language/)Nygaard Prize for contributions to OOP (given by AITO).

#### Fireside chat with Bjarne Stroustrup and Brian Kernighan

![](_page_7_Picture_1.jpeg)

8:43 AM - 15 Apr 2014

![](_page_7_Picture_3.jpeg)

# I really didn't say everything I said!

![](_page_8_Picture_2.jpeg)

"C makes it easy to shoot yourself in the foot; C++ makes it harder, but when you do it blows your whole leg off."

"Within C++, there is a much smaller and cleaner language struggling to get out. […] And no, that smaller and cleaner language is not Java or C#."

"There are more useful systems developed in languages deemed awful than in languages praised for being beautiful--many more"

"There are only two kinds of languages: the ones people complain about and the ones nobody uses"

[www.stroustrup.com quote checker](http://www.stroustrup.com/bs_faq.html#really-say-that)

#### C++: undersold as "C with Classes"

- Yes, classes, but also ...
- Data abstraction.
- Operator and function overloading.
- ❖ Abstracted allocate/free
- ❖ Inheritance.
- Exceptions.

![](_page_9_Picture_7.jpeg)

- Templates and a Standard Template Library.
- Library namespace.

![](_page_9_Picture_10.jpeg)

![](_page_9_Picture_11.jpeg)

![](_page_9_Figure_12.jpeg)

![](_page_9_Picture_13.jpeg)

**Algorithms** 

#### C++ Classes

![](_page_10_Picture_1.jpeg)

Dahl and Nyqaard at the time of Simula's development

Designed on OOP paradigm from Simula67's data protection and abstraction: it should not be possible to determine **how** methods are implemented, only **what** they do (via contract)

class Thing { public: //methods private: //variables //functions };

![](_page_10_Figure_5.jpeg)

![](_page_10_Picture_6.jpeg)

#### C++ Classes Under the Hood

- ❖ A C++ class is just a C struct!
	- ❖ no overhead
	- ❖ no "class Object" that everything derives from
	- ❖ member functions are names with a hidden argument pointing to specific instance
	- ❖ definition is such that C++ can be translated into C
		- ❖ That's exactly what original C++ compiler did cfront

#### Under the Hood (Idealized)

```
class stack { 
   int *stk;
   int *sp;
   int push(int);
};
stack::push(int n) {
  *sp++ = n;
}
stack::stack() {
  sp = stk = new int(100);}
stk = new stack();
```

```
struct _stack { 
   int *_stk;
   int *_sp;
};
stack__push(struct _stack *this, int n) {
  *<sup>this-></sup> sp++ = n;
}
stack_stack(struct) {
   this = malloc(sizeof(struct stack));
  this->_sp = this->_stk= malloc(100 * sizeof(int));
   return this;
}
```
#### Under the Hood (excerpt)

![](_page_13_Picture_76.jpeg)

### Simple Stack Example (1)

```
class stack {
    private:
         int stk[100];
         int *sp; //points just above top
    public:
         int push(int); 
         int pop();
        stack(); // constructor
};
int stack::push(int n) { // push implementation
        return *sp++ = n;}
int stack::pop() { // pop implementation
        return *--sp;
}
stack::stack() { // constructor implementation
       sp = stk;} 
int main() {
   stack s1, s2; // calls constructors
   s1.push(1); // calls method
   s2.push(s1.pop());
```
 $\mathfrak{L}$ 

![](_page_14_Picture_2.jpeg)

#### Simple Stack Example (2)

```
class stack {
   private:
        int stk[100];
        int *sp; //points just above top
   public:
       int push(int n) { return *sp++ = n; }
       int pop() { return *--sp; }
       stack() { sp = stk; }
};
```

```
int main() {
   stack s1, s2; // calls constructors
   s1.push(1); // calls method
   s2.push(s1.pop());
}
```
![](_page_15_Picture_3.jpeg)

#### Simple Stack Example (3)

```
class stack { 
   private: 
            int *stk; // allocated dynamically by constructor
            int *sp; // next free place 
    public: 
            int push(int); 
            int pop(); 
           stack(); \frac{1}{2} // constructor
int *stk; // allocated dynamically by<br>
int *sp; // next free place<br>
public:<br>
int push(int);<br>
int pop();<br>
stack(); // constructor (non-default)<br>
stack(int n); // constructor (non-default)
 ~stack(); // destructor 
~stack(); }; 
stack::stack() { 
 stk = new int[100]; sp = stk; 
new } 
stack::stack(int n) { 
stk = new int[n]; sp = stk;} 
stack::~stack() { 
 delete [ ] stk; 
delete }
```
// ... declaring stack s calls stack(); leaving block calls s.~stack()

# Implicit and **Exploration Allocate/Delete**

```
void implicit() { 
    int i; 
    stack s; // calls constructor stack::stack()
    ..
} // calls destructor s.~stack() implicitly upon leaving implicit() 
void explicit() { 
    int *ip; 
    stack *sp;
    ip = new int;sp = new stack; // calls constructor stack::stack() 
    ... 
    delete ip; 
    delete sp; // calls sp->~stack() explicitly 
}
```
#### Simple Stack Example (3)

```
class stack { 
   private: 
         int *stk; // allocated dynamically by constructor
         int *sp; // next free place 
   public: 
         int push(int); 
         int pop(); 
        stack(); \frac{1}{2} // constructor
         stack(int n); // constructor 
         ~stack(); // destructor 
}; 
stack::stack() { 
        stk = new int[100]; sp = stk;} 
stack::stack(int n) { 
        stk = new int[n]; sp = stk;
} 
stack::~stack() { 
         delete [ ] stk; 
}
```
// ... declaring stack s calls stack(); leaving block calls s.~stack()

#### Function Overloading

❖ Functions can have the same name if they take a different number or different type of argument

```
stack::stack( );
stack::stack(int stacksize);
void f() { 
 stack s; \frac{1}{1} default stack::stack()
 stack s1(); // same
 stack s2(100); // stack::stack(100)
 stack s3 = 100; // also stack::stack(100), but don't do this
}
```
#### Function Overloading

❖ Functions can have the same name if they take a different number or different type of argument

```
#include <iostream> 
using namespace std; 
int id(int x) { cerr << "one "; return x; }
int id(double x) { cerr << "two "; return (int) x; }
int id(int x, int y) { cerr << "three "; return x; }
double id(int x, double y) { cerr << "four "; return (double) x; } 
int main() { 
    int i = id(3);
    i = id(3.);i = id(3, 4);double d = id(3, 4.); return 0; 
} 
                                        [cmoretti@tux cpp]$ g++ over.cpp 
                                        [cmoretti@tux cpp]$ ./a.out 
                                        one two three four
```
# Operator Overloading

- ❖ Almost every operator can be overloaded for new types, both as an instance method and not: T T::operator+(double d) {...} T operator+(T t, double d)  $\{...\}$
- ❖ Can't re-define operators for built-in types int operator +(int, int)
- ❖ Overloading doesn't change precedence or associativity

# Operator Overloading (Ex1)

```
class complex {
```

```
 private: 
     double re, im; 
   public: 
    complex(double r = 0, double i = 0) { re = r; im = i; }
   friend complex operator +(complex,complex); 
  friend complex operator *(complex,complex);}; 
complex operator +(complex c1, complex c2) { 
     return complex(c1.re+c2.re, c1.im+c2.im); 
} 
int main() {
    complex a(1.1, 2.2), b(3.3), c(4), d; 
d = 2 + a; //2 coerced to 2.0 (C promotion rule);<br>//then constructor invoked to make comp
                 //then constructor invoked to make complex(2.0, 0.0)
```
#### References

- ❖ Access an object by name without making a copy of it
- ❖ Somewhere between Java references and C pointers
	- ❖ Gets call-by-reference semantics without pointer mess
	- ❖ "Secretly" a C pointer under the hood

```
void swap(int &x, int &y) { int temp; 
temp = x; x = y; y = temp;swap(a, b); // pointers are implicit
```
### Operator Overloading (Ex2)

```
class ivec { // vector of ints
   int *v; \frac{1}{2} // pointer to an array
    int size; // number of elements
    public:
   ivec(int n) \{ v = new int[size = n]; \} int& operator[](int n) { // checked
      assert(n) = 0 && n < size;
       return v[n]; 
    }
};
...
    ivec iv(10); // declaration
   iv[10] = 1; // checked access on left side of =
```
#### $C++ I/O$

- ❖ C I/O can be used in C++
	- ❖ no typechecking
	- ❖ no facility for new types
- ❖ Need something like Java
	- ❖ basically everything.toString()
- ❖ IOStream Library
	- ❖ Overloads << and >>
	- ❖ Allows same syntax, typesafety for both built-in and user-defined types

![](_page_25_Picture_9.jpeg)

# Operator Overloading (Ex3)

- ❖ Overload << for out
	- ❖ low precedence, left-assoc.: cout  $\ll$  e1  $\ll$  e2  $\ll$  e3  $\rightarrow$  $((\text{Cout} << e1) << e2) << e3)$
	- ❖ cout, cin, cerr by default
- ❖ Example with complex:

```
\#include <iostream>
using namespace std;
int main()
€
     cout \ll "Hello, World!" \ll endl;
     return 0;
}
```

```
#include <iostream>
ostream& operator<<(ostream& os, const complex& c) {
  os << "(" << c.real() << ", " << c.imag() << ")";
  return os;
}
```
# Operator Overloading (Ex3)

- ❖ Overload >> for in
	- ❖ low precedence, left-assoc.:  $\text{cin} \gg \text{e1} \gg \text{e2} \gg \text{e3} \longrightarrow$  $((\text{cin} \gg \text{e1}) \gg \text{e2}) \gg \text{e3})$
	- ❖ cout, cin, cerr by default

cin >> var

calls

istream& operator >>(istream&, var\_type\*)

![](_page_27_Picture_7.jpeg)

"YOU MUST BE THE CHANGE YOU WISH TO SEE IN THE WORLD." Alahatma Gandhi

You wish to cin the world? Planet earth; cin >> earth;

# Operator Overloading (redux)

❖ Overloading the assignment operator (=) is tricky …

```
❖ Let's consider the vector example from earlier:
  class ivec { // vector of ints
  private:
    int *v; // pointer to an array
    int size; // number of elements
  public:
    ivec(int n) { v = new int[size = n]; }
     int& operator[](int n) { // checked
        assert(n >= 0 && n < size);
        return v[n]; }
    1/... (?)
```
- ❖ How do we go about implementing assignment?
	- ❖ from "literal" (e.g. int array)? from another ivec?

#### Assignment from Literal

❖ Assignment is defined by a member function operator=

 $\hat{y}$  x = y is syntactic sugar for x. operator=(y)

❖ Assignment is not the same as initialization: it changes the value of an existing object.

```
ivec& operator= (const char* a) \{ //a is of form "1,2,3,4"
       delete [] v; // clean up prior value!
       size = tokens(a); // count commas + 1 or whateverv = split(a); // strtok and stuff, allocates v
       return *this;
   }
```
❖ What about assignment from another ivec?

### Function Overloading (redux)

- ❖ When an object is passed to a function, returned from a function, or used as an initializer, a copy is made: Foo fidget(Foo f, int fidget\_factor)
- ❖ This is achieved through a "copy constructor", which creates an object from an existing object of same class
	- ❖ The natural way to do this would be … problematic: Foo(Foo s) {…}
	- ❖ Instead, we can use references:  $Foo(Foo& s)$  {

# Assignment from Same Type

- ❖ Still defined by a member function operator=
- ❖ Still must be careful to clean up prior value.

```
ivec& operator= (ivec &iv) { 
       delete [] v; // clean up prior value!
        v = new int[size=iv.size];for(int i = 0; i < size; i++)
          v[i] = iv[i]return *this;
   }
```
❖ What happens when you do this in your code: iv =  $"1, 2, 3, 4, 5"$ ;  $iv = iv;$ 

```
[cmoretti@tux cpp]$ ./iv 
1 2 3 4 5 
15548464 0 3 4 5
```
# Assignment from Same Type

- ❖ Still defined by a member function operator=
- ❖ Still must be careful to clean up prior value … if it's actually going away!

```
ivec& operator= (ivec &iv) {
        if(this != \& iv) { } delete [] v; 
           v = new int[size=iv.size];for(int i = 0; i < size; i++)
             v[i] = iv[i] } 
         return *this;
     }
```
#### Inheritance (Comparative Approach)

- ❖ Java: tree rooted at Object C++: forest of classes
- ❖ Java: explicit inheritance with extends keyword C++: no syntax requirement
- ❖ Java: only parent is directly accessible without casts or multi-level calls C++: arbitrary ancestor classes are directly accessible
- ❖ Java: only one "visibility". C++: can have private, protected, or public inheritance (see next slide)
- ❖ Java: no multiple inheritance, but *can* implement multiple interfaces. C++: object can inherit from multiple classes; but no interfaces at all
- ❖ Minor difference in handling calling of parent's constructor

```
class A 
{ 
public: 
     int x; 
protected: 
     int y; 
private: 
     int z; 
}; 
class B : public A 
{ 
     // x is public 
     // y is protected 
     // z is not accessible from B 
}; 
class C : protected A 
{ 
     // x is protected 
     // y is protected 
     // z is not accessible from C 
}; 
class D : private A // 'private' is default for classes 
{ 
     // x is private 
     // y is private 
     // z is not accessible from D 
}; http://stackoverflow.com/a/1372858
```
### Template Classes

- ❖ C++'s take on compiler-time parameterized types/generics
- ❖ Specifies a class or function that is the same for many, types with only difference being the type parameters

```
template <typename T> class vector {<br>T *v; // pointer to array
  int size; // number of elements 
public:<br>vector(int n=1) { v = new T[size = n]; }
  T& operator [](int n) { 
 \text{assert}(n \geq 0 \text{ \& n \leq size});return v[n];
   }
  //... 
             vector<int> iv(100); // vector of ints
             vector<complex> cv(20); // vector of complex
             vector<vector<int> > vvi(10); // vector of vector of int
             vector<double> d; // default size
```
### Template Functions

- ❖ Template functions need not be in a template class: template <typename T> T max(T x, T y) { return  $(x > y)$  ?  $x : y;$ }
- ❖ No need to specify types to use it: compiler will infer from arguments and apply correct operations
- ❖ But note: no coercion!
	- ❖ can't make a call to max((double) x, (int) y)

#### Standard Template Library

- Developed by Alex Stepanov
- ❖ Library of general-purpose containers and algorithms
	- ❖ containers are designed as template classes
	- ❖ algorithms are designed to operate on containers using iterator-specified access

![](_page_39_Picture_5.jpeg)

#### STL Iterators

- ❖ Similar to Java, but with more explicit pointers
	- $\ast$  begin() end() ++iter  $\ast$ iter

```
#include <vector> 
#include <iterator>
#include <iostream>
using namespace ::std;
int main() { 
   vector<double> v;
   for (int i = 1; i \le 10; i++) v.push_back(i); 
    vector<double>::const_iterator it; 
   double sum = 0;
   for (it = v \cdot \text{begin}); it != v \cdot \text{end}); ++it)
      sum += *it; cout << sum << endl;
}
```
#### STL Containers and Algorithms

- ❖ sequences and "adaptors" (higher-order ADTs)
	- ❖ vector, list, slist, deque, stack, queue
- ❖ associative sets
	- ❖ set, map, unordered\_{map,set}, multi{map,set}
- ❖ generic algorithms
	- ❖ search, find, count, min, max, copy, sort, union, etc.
	- ❖ well-defined performance bounds (e.g. vectors are O(1) access), and reasonably well optimized

#### Assorted C++11 Niceties

❖ nullptr

❖ type-safe and unambiguous replacement for NULL and 0 pointer values

#### ❖ auto

```
❖ infers the type of x from the type of the initializing value
    auto x = val;replaces
    VeryLongTypeNameLikeWhatYouOftenSeeInJava x = val;
```

```
❖ range for
  for (v : whatever) ... 
 replaces 
 for (v = whatever.begin(); v := whatever.end(); ++v) ...
```
#### C++11 Implicit Iterators

❖ "Range for" loop, like Java's "enhanced for" loop

```
#include <vector> 
#include <iterator>
#include <iostream>
using namespace ::std; 
int main() { 
   vector<double> v;
   for (int i = 1; i \le 10; i++)v.push back(i);
vector<double>::const_iterator_it;
   double sum = 0;
for (it = v.\text{begin}(t); it != v.\text{end}(t); ++it for(double &d : v)
sum + = * it; cout << sum << endl;
} 
                                                   sum += d;
```
#### What to use, what not to use?

#### ❖ Use

- ❖ classes
- ❖ const
- ❖ const references
- ❖ default constructors
- ❖ C++ -style casts
- ❖ bool
- ❖ new / delete
- ❖ C++ string type
- ❖ range for
- ❖ auto
- ❖ Use sparingly / cautiously
	- ❖ overloaded functions
	- ❖ inheritance
	- ❖ virtual functions
	- ❖ exceptions
	- ❖ STL
- ❖ Don't use
	- ❖ malloc / free
	- ❖ multiple inheritance
	- ❖ run time type identification
	- ❖ references if not const
	- ❖ overloaded operators (except for arithmetic types)
	- ❖ default arguments (overload functions instead)

#### Some Resources

- ❖ [Google Styleguide](http://google-styleguide.googlecode.com/svn/trunk/cppguide.xml)
- ❖ [The Standard](http://isocpp.org/)
- ❖ [The C++ Bible](http://cppreference.com)

### C++ Advice from Long Ago

A little learning is a dangerous thing, Drink deep or taste not the Pierian spring: There shallow draughts intoxicate the brain, And drinking largely sobers us again.

> Alexander Pope (1688-1747) An Essay on Criticism, 1711

# C++ Advice from Not-So-Long Ago

"For someone who has learned other programming languages first, C++ feels like an inelegant mixture between C and object-oriented languages — both of which are fine by themselves. I mean, I like smoothies. And I like tacos. But C++ feels like a taco-flavored smoothie."

*–Willa Chen '13*